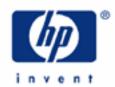

## hp calculators

HP 12C Platinum
Interest rate conversions

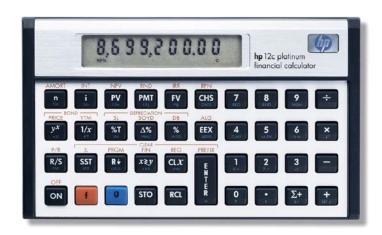

Interest rate conversions

Practice solving interest rate conversion problems

## Interest rate conversions

The interest rate applied to a value will compute an amount of accrued interest. When this calculation is related to a single period, it is called a simple interest calculation. The interest rate may also be applied to a value and the amount of accrued interest added to it in a finite number of compounding periods. This is called a compound interest calculation. Interest may be compounded once a year (annually), twice a year (semiannually), four times a year (quarterly), twelve times a year (monthly), etc. Eventually, if the compounding frequency continues to be increased, it will reach an upper limit. This situation is referred to as continuous compounding. Converting interest rates is primarily used when finding solutions for TVM problems where interest and payment periods are not the same and when investments with different compounding periods are compared with each other.

When calculating compound interest with a finite number of periods, the effective interest rate is the annual interest rate which would have provided the same results as the interest rate compounded more frequently than once a year. The following relationships are valid:

$$EFF = \left(1 + \frac{NOM}{C}\right)^{C} - 1 \qquad NOM = C\left(\sqrt[C]{EFF + 1}\right) - 1\right) \quad \text{Figure 1}$$

where:

*EFF* is the effective rate (in decimals);

*NOM* is the nominal rate (in decimals);

*C* is the number of compounding periods.

Effective and nominal rates can also be calculated when the interest is based on continuous compounding. In this case, the following relationship is valid:

$$EFF = \left(e^{NOM} - 1\right)$$
 Figure 2

## Practice solving interest rate conversion problems

Example 1: What is the effective annual interest rate if the nominal rate is 8.4%, compounded monthly? Use the TVM application to calculate the effective rate.

Solution: To clear out any values left from previous computations, clear the TVM registers contents to zero and set END mode:

First, n is set as the number of compounding periods (C) and i is set as the nominal rate applied to each composition period:

In RPN mode:  $8 \cdot 4$  ENTER 12 n  $\div$  i In algebraic mode:  $8 \cdot 4 \div 12 = i \cdot 12$  n

The following keystroke sequence calculates the effective percent rate.

In RPN mode: 1 0 0 CHS ENTER PV FV +

In algebraic mode: 100 CHS PV FV + RCL PV =

8.73

Figure 4

If *PMT*=0, the compound interest rate expression is reduced to:

$$PV = -FV(1+i)^{-n} \Rightarrow FV = -PV(1+i)^n$$
 Figure 5

Given that i = (NOM/n) and n = C, and provided that PV = -100, then FV = (EFF + 1) or FV% = (EFF% + 100).

Answer: The effective interest rate equivalent to a nominal rate of 8.4%, compounded monthly is 8.73%.

Example 2: Find the nominal interest rate, compounded quarterly, that is equivalent to an effective annual rate of 6.2%. Use the TVM application to calculate the nominal rate.

Solution: To make sure there is no residual value from previous calculations, clear the TVM registers contents to zero and set END mode prior to start the calculation:

f FIN 9 END

First, n is set as the number of composition periods (C) and PV is set as 100.

In RPN mode: 4 n 1 0 0 ENTER PV

In algebraic mode: 4 n 100 PV

100.00

Figure 6

The following keystroke sequence calculates the nominal rate

In RPN mode:  $6 \cdot 2 + CHS FV i RCL n X$ 

In algebraic mode:  $+6 \cdot 2 = CHS \cdot FV \cdot i \times RCL \cdot n =$ 

5.05

Figure 7

Answer: The nominal rate of 6.06%, compounded quarterly, is equivalent to an effective annual rate of 6.2%.

## **HP 12C Platinum** Interest rate conversions

<u>Example 3:</u> Find the effective rate resulting from a 7.5% rate compounded continuously. Solution: The following keystroke sequence calculates effective rate: 1 ENTER 7  $\bullet$  5 %  $ge^x \Delta$ % In RPN mode:  $7 \cdot 5 \% 9 e^{x} - 1 \times 10 0 =$ In algebraic mode: 7.79 Figure 8 Answer: The effective rate is 7.79% per year. Example 4: An annual interest rate of 8.9% compounded continuously applies to a savings account that was started with an initial \$2,500 balance. At the end of each month, a \$100.00 deposit is made in this account. What will be the balance for this account after 10 years? Solution: The first step is to convert the continuous nominal rate to an effective rate: In RPN mode: 1 ENTER  $8 \cdot 9 \% 9 e^x \Delta\%$  $[8] \cdot [9] \% [9] e^{x} - [1] \times [1] 0 0 = 0$ In algebraic mode: Figure 9 This annual effective rate must now be converted to an interest rate compounded monthly in order to evaluate the deposits and solve the problem. In RPN mode: f FIN 9 END 1 0 0 PV + CHS FV 1 2 n i f FIN g END 1 0 0  $PV + x \ge y =$ In algebraic mode: [CHS] [FV] [1] [2] [n] [i] Figure 10 A new TVM calculation must take place, and the value in the display is the correct interest rate to use. f FIN i 2500 CHS PV 100 CHS PMT 120 N FV 25,366.22 Figure 11

<u>Answer:</u> The balance for this account after ten years will be \$25,366.22.